## EJEMPLO COMUNICACIÓN TCP ENTRE PC y servidor de vídeo http

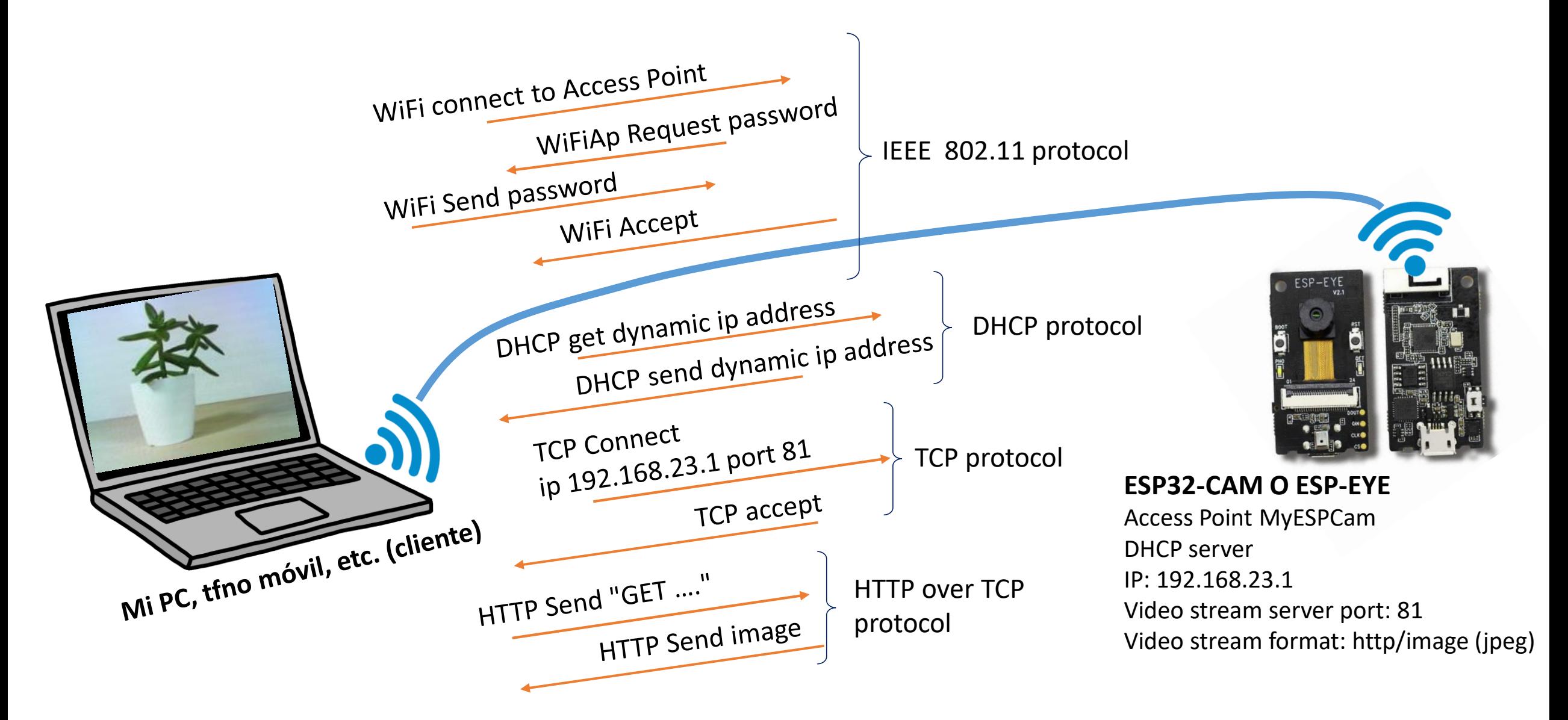

## PROGRAMA PRINCIPAL PC (Qt-Widgets)

```
// EJEMPLO DE APLICACION PARA OBTENER IMAGENES DE UN SERVIDOR WEB (http)
```

```
// 1) Conecta con el servidor http (usar 182.168.23.1), puerto 81
```

```
// 2) Prepara solicitud para la pagina /stream
```

```
// 3) Envia la solicitud y recibe el texto html, donde la imagen está embebida
```
// 4) Extrae la imagen, la descomprime y la guarda en un archivo

```
#include <stdio.h>
#include <stdlib.h>
#include <winsock2.h>
```
void EndProgram(const char\* msg,int err);

int main()

{

WSADATA wsaData; WORD wVersionRequerida = MAKEWORD  $(2, 2);$ **SOCKET sock; struct sockaddr\_in local,remoto;** char txt snd[1024], txt rcv[65536]; char txt page[1024], txt host[1024]; int n;

// Necesario en Windows para inicializar sockets para la aplicación WSAStartup (wVersionRequerida, &wsaData);

```
// Obtener identificador para un socket TCP
sock=socket(AF_INET,SOCK_STREAM,0);
... Check sock ...
// Preparar estructura con datos de IP/puerto local y realizar bind()
local.sin_family=AF_INET;
local.sin addr.S un.S addr=0; // 0 = cualquier dirección IP disponible
local \sin \text{port} = h \tan \left(0\right); // 0 = cualquier puerto disponible
memset(local.sin zero, 0,8*sizeof(char));
if (bind(sock,(struct sockaddr*) &local,sizeof(struct sockaddr_in))!=0)
{
    printf("No se puede asignar dirección local. Programa terminado\n");
    return -2;
}
printf("Pulse RETURN para conectar con el servidor de stream: ");
getchar();
```
// Preparar estructura con datos de IP/puerto remoto y realizar connect() remoto.sin\_family=AF\_INET; remoto.sin\_addr.S\_un.S\_addr=inet\_addr("192.168.23.1"); remoto.sin\_port=htons(81); memset(remoto.sin zero, 0,8\*sizeof(char));

if (connect(sock,(struct sockaddr<sup>\*</sup>) &remoto,sizeof(struct sockaddr in))!=0) { EndProgram("No se puede conectar a servidor remoto",-2);

}

}

printf("Conectado con ESP-CAM\n\n");

```
// Preparar campos para GET: página a visitar y servidor
strcpy(txt snd, "GET /stream HTTP/1.1\r\n"
   "Host: 192.168.23.1:81\r\n"
   "Accept: image/avif,image/webp,image/apng,image/svg+xml,image/*,*/*;q=0.8\r\n" 
   "Connection: keep-alive\r\n\r\n" );
```

```
// Enviar texto al remoto
n=send(sock,txt_snd,strlen(txt_snd),0);
... Check n ...
```
// Esperar respuesta n=WaitAndReceive(sock,txt rcv,65536);

// Obtener campos relevantes de respuesta int answerIsOk=0; const char \*ptType=GetContentsAfter(txt\_rcv,"**Content-Type:**"); *... Check ptType is "image/jpeg" ...*

int len=-1; const char\* ptLen=GetContentsAfter(txt\_rcv,"**Content-Length:**"); *... Check ptLen is valid ...* len=atoi(ptLen); // check ptLen

char \*ptStart,\*ptEnd; ptStart=strstr(txt\_rcv,"\r\n\r\n\r\n"); *... Check ptStart is valid ...* ptStart=strstr(ptStart+6,"\r\n"); *... Check ptStart is valid ...*

```
FILE* fid=fopen("imagen camara.jpg","wb");
if (fid!=NULL) {
    fwrite(ptStart+2,1,len,fid);
    fclose(fid);
```
... *Close socket and end program ...*

## PROGRAMA PRINCIPAL ESP32-CAM

#include "esp\_camera.h" #include <WiFi.h> ...

const char\* ssid ap = "MyESPCam"; // TBD BY USER. Clients must connect with this SSID const char\* password ap = "my-password-for-this-access-point"; // TBD BY USER IPAddress local\_ip(192,168,23,1); // TBD BY USER. Clients should connect to // sockets in ports 80/81 this IP address IPAddress gateway(192,168,23,1); // TBD BY USER IPAddress subnet(255,255,255,0); // TBD BY USER

void setup()

...

{

// Init camera camera config t config; config.pin\_vsync= ...;

... esp camera init(&config);

WiFi.mode(WIFI\_AP);

WiFi.softAP(ssid ap, password ap); //Start Acces point mode WiFi.softAPConfig(local ip, gateway, subnet);

startCameraServer();

void loop() {

... }

}

httpd handle t stream httpd = NULL;

...

}

}

```
void startCameraServer() {
```

```
httpd_config_t_config_stream = HTTPD_DEFAULT_CONFIG();
config stream.server port=81;
httpd start(&stream httpd, &config stream);
...
httpd uri t stream uri = {
   .uri = ''/stream",
   .method = HTTP_GET,
   .handler = stram handler,
   .user_ctx = NULL
};
httpd register uri handler(camera httpd, &stream uri);
...
```
*Función callback: se activa cuando se recibe una solicitud del cliente*

```
esp err t stream handler(httpd req t *req) {
   \overline{7}/ GET received \rightarrow acquire and send image
```
camera fb t \*fb=esp camera fb get(); frame2jpg(fb, 80, & jpg buf, & jpg buf len); esp camera fb return(fb);

httpd resp\_set\_type(req, STREAM\_CONTENT\_TYPE); httpd resp set hdr(req, "Access-Control-Allow-Origin", "\*"); httpd resp\_set\_hdr(req, "X-Framerate", "60");

```
httpd resp_send_chunk(req, _STREAM_BOUNDARY, strlen(_STREAM_BOUNDARY));
size t hlen = snprintf((char *)part buf, 128, STREAM PART, jpg buf len,
                      timestamp.tv_sec, _timestamp.tv_usec);
httpd resp_send_chunk(req, (const char *)part_buf, hlen);
httpd_resp_send_chunk(req, (const char *) jpq_buf, jpq buf len);
```
esp camera fb return(fb);